## **Poznajemy pythona M Liczby 1 (matura 2019)**

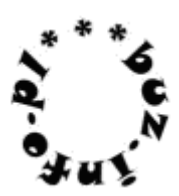

Wczytaj N [3;500] a następnie N liczb całkowitych dodatnich po jednej w każdym wierszu. Każda liczba jest z zakresu od 1 do 100 000.

Podaj, ile z podanych liczb jest potęgami liczby 3 (czyli liczbami postaci 3^n).

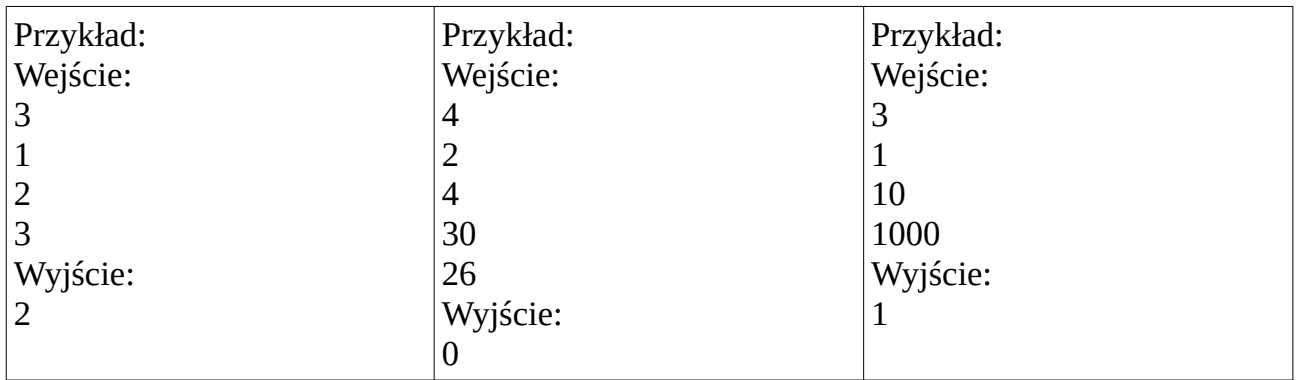